## AdviserLogic Digital Advice Webinar – Q & A's

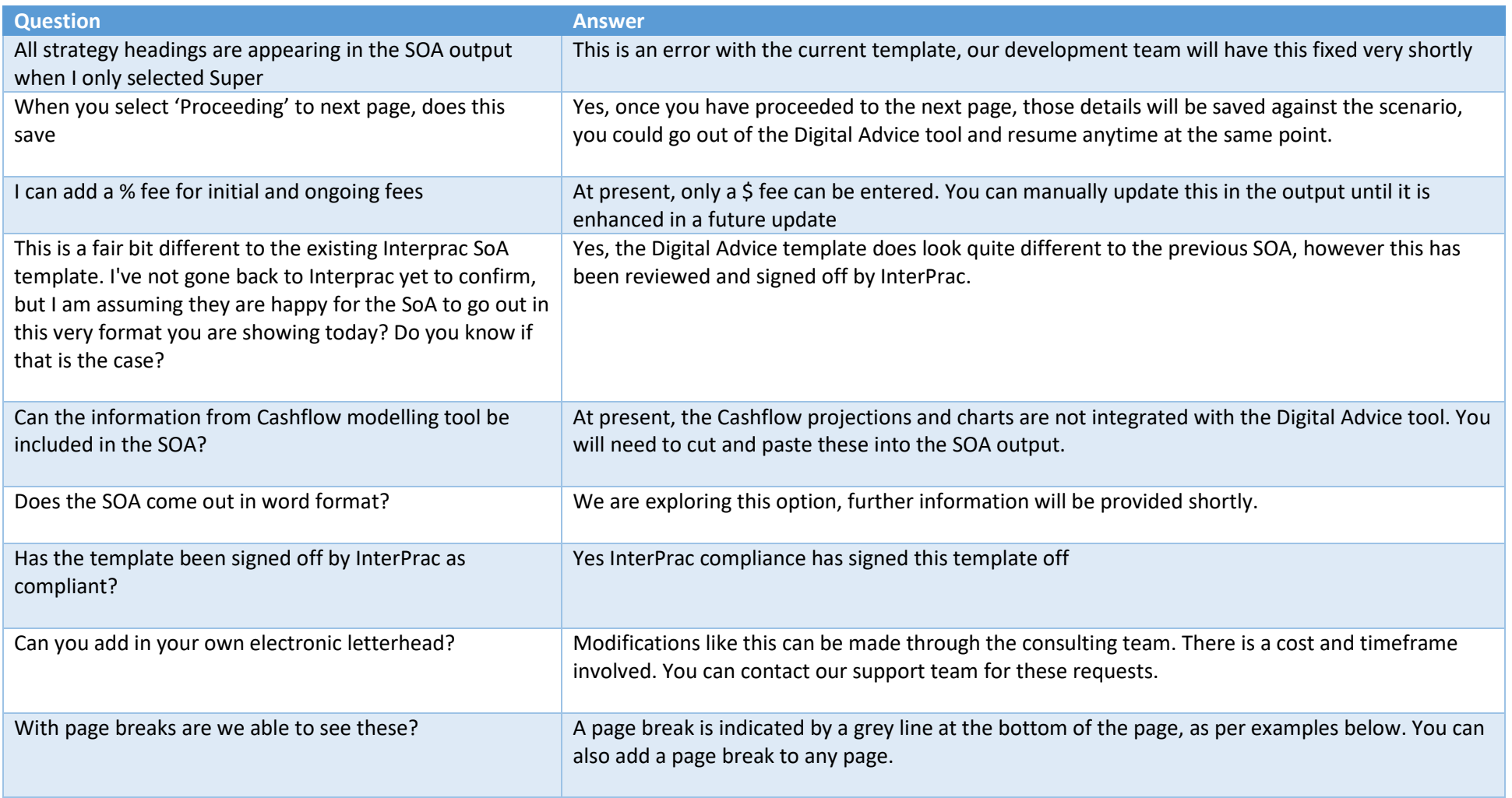

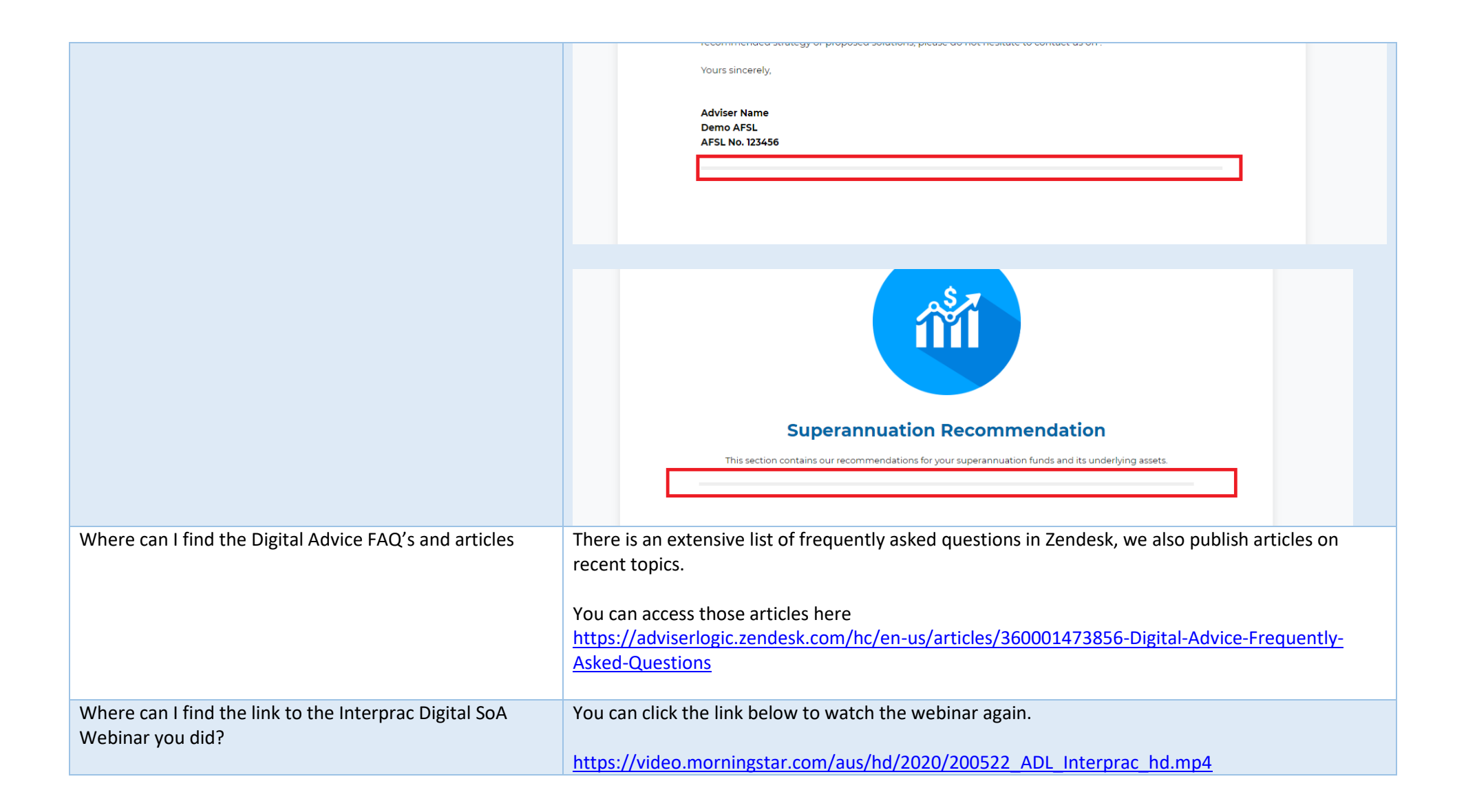